## **Inhaltsverzeichnis**

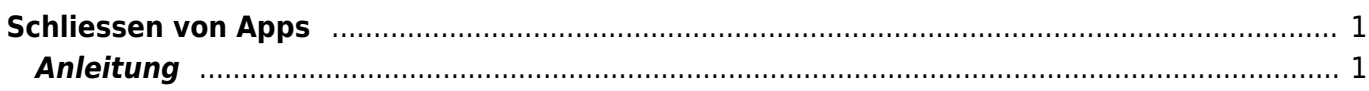

## <span id="page-2-0"></span>**Schliessen von Apps**

Wie schliesst man eine App?

## **Anleitung**

From: <https://wiki.hedingen.schule/>- **Wiki der Schule Hedingen**

Permanent link: **[https://wiki.hedingen.schule/doku.php?id=ipad\\_grundfunktionen:schliessen\\_apps](https://wiki.hedingen.schule/doku.php?id=ipad_grundfunktionen:schliessen_apps)**

Last update: **2022/02/14 11:24**

<span id="page-2-1"></span>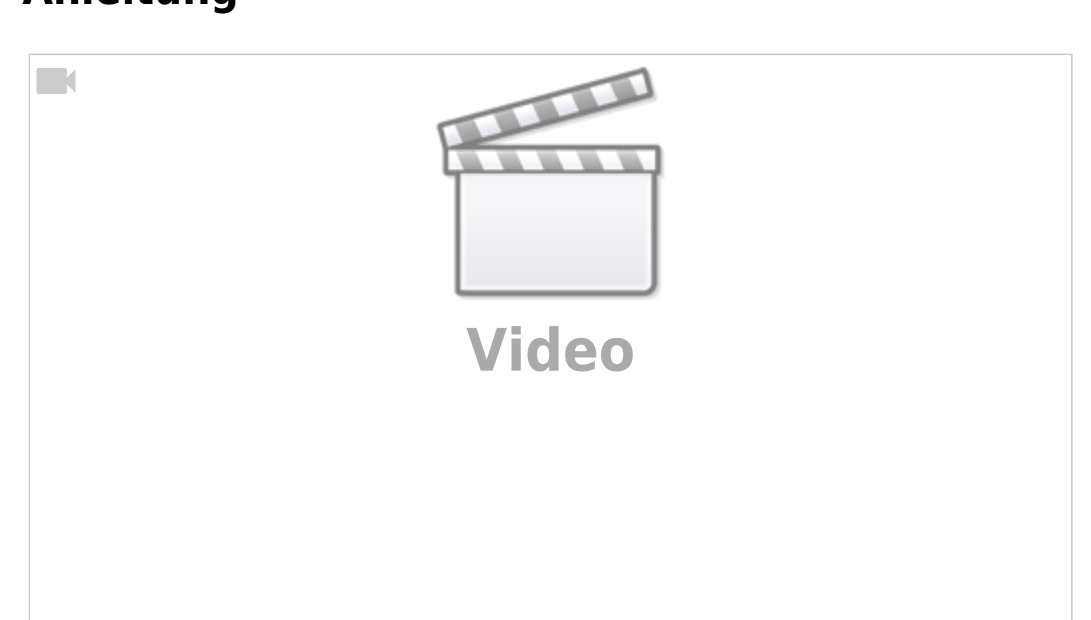